**> read** "/Users/shreyaghosh/Documents/DMB.txt" **>**  #*OK to post homework* #*Shreya Ghosh, 11-15-2021, Assignment 20*

*First Written: Nov. 2021* 

*This is DMB.txt, A Maple package to explore Dynamical models in Biology (both discrete and continuous) accompanying the class Dynamical Models in Biology, Rutgers University. Taught by Dr. Z. (Doron Zeilbeger)* 

> *The most current version is available on WWW at: http://sites.math.rutgers.edu/~zeilberg/tokhniot/DMB.txt . Please report all bugs to: DoronZeil at gmail dot com .*

*For general help, and a list of the MAIN functions, type "Help();". For specific help type "Help(procedure\_name);"* 

*For a list of the supporting functions type: Help1(); For help with any of them type: Help(ProcedureName);*

*------------------------------*

*------------------------------*

*For a list of the functions that give examples of Discrete-time dynamical systems (some famous), type: HelpDDM();*

*For help with any of them type: Help(ProcedureName);*

*For a list of the functions continuous-time dynamical systems (some famous) type: HelpCDM(); For help with any of them type: Help(ProcedureName);*

*------------------------------*

*------------------------------*

**> >** #*1 i* (*beta* = 0.3  $\frac{nu}{100}$ **(3) (2)**  $\frac{100}{1000}$ .  $F \mathrel{\mathop:}= SIRS(s, i, 0.0006, 5, 2, 1000$  $F := \left[ -0.0006 \text{ s } i + 5000 - 5 \text{ s } - 5 \text{ i}, 0.0006 \text{ s } i - 2 \text{ i} \right]$  $EquP(F, [s, i])$ 1000., 0. ], [3333.333333, -1666.666667

**>**  *SEquP*( $F$ ,  $[s, i]$ 

$$
\{ [ 1000., 0.] \}
$$
 (4)

**(1)**

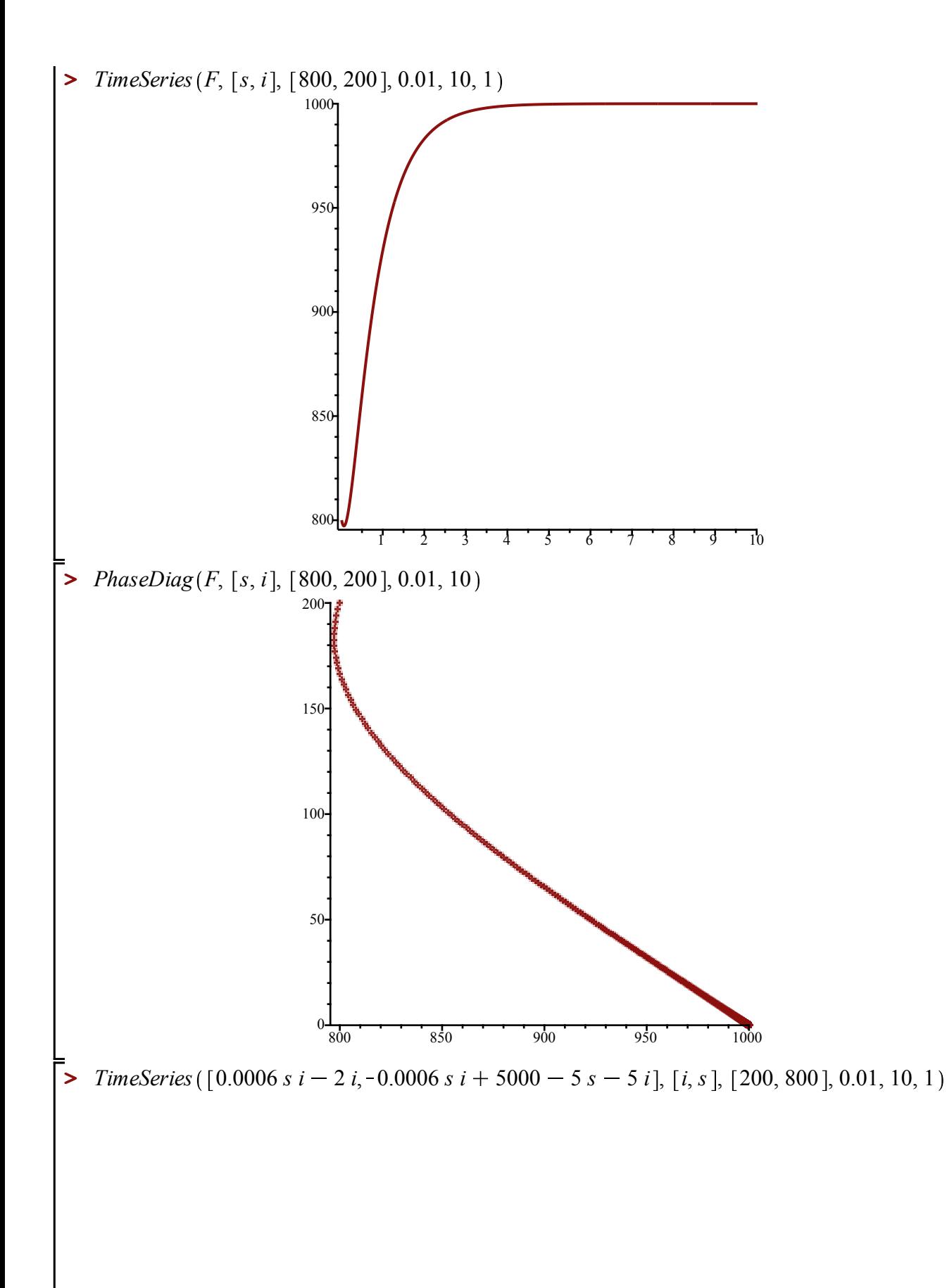

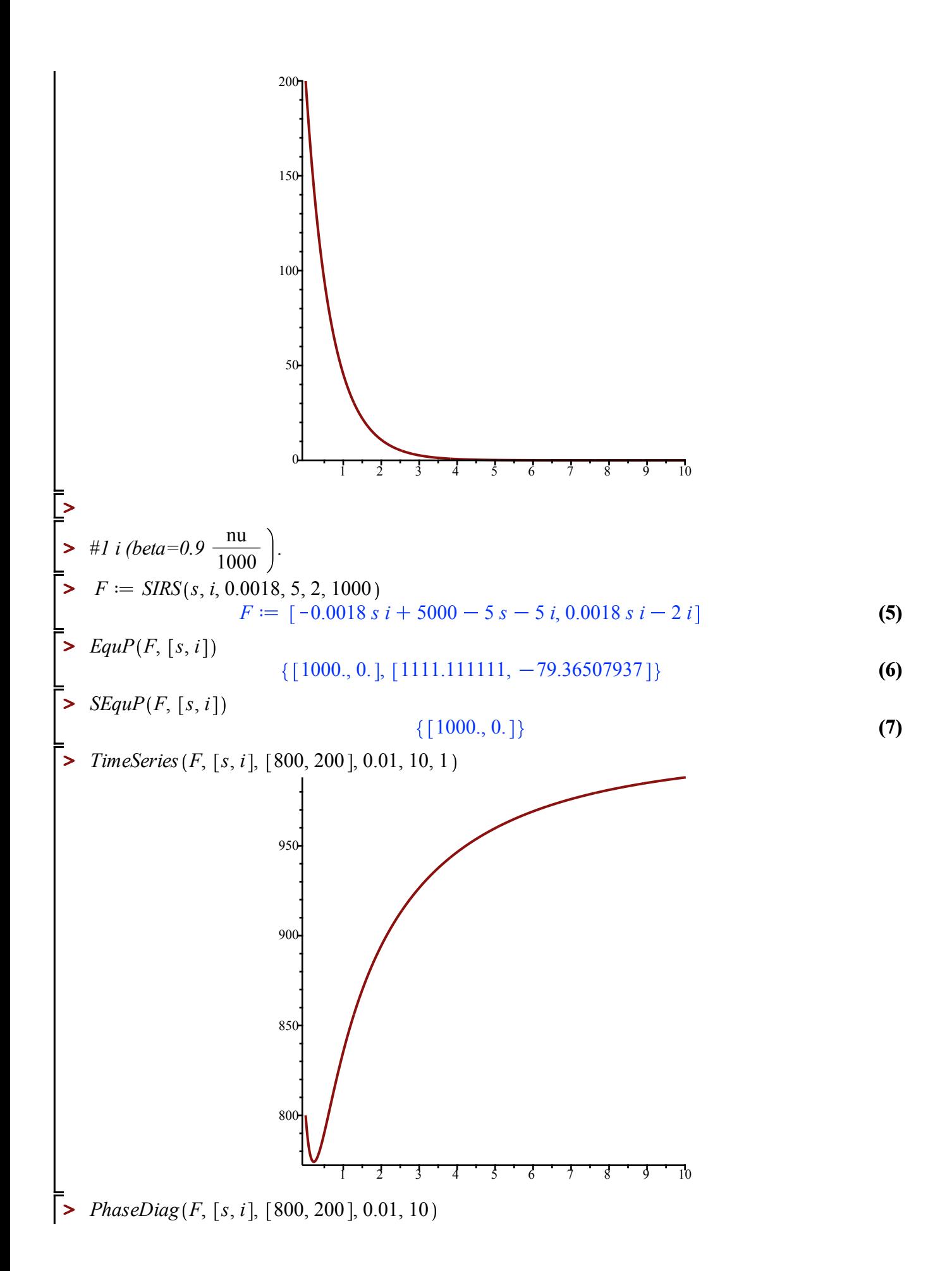

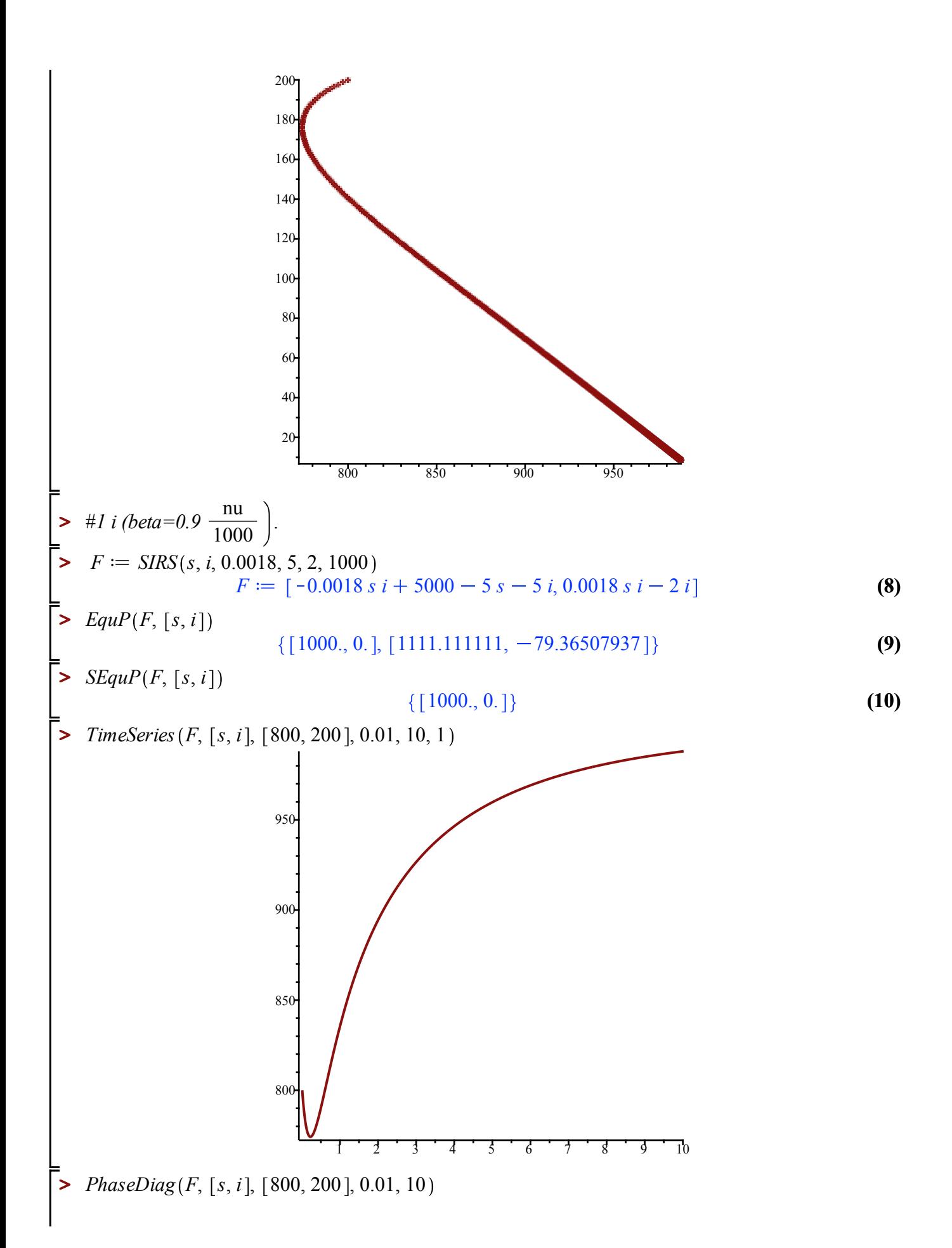

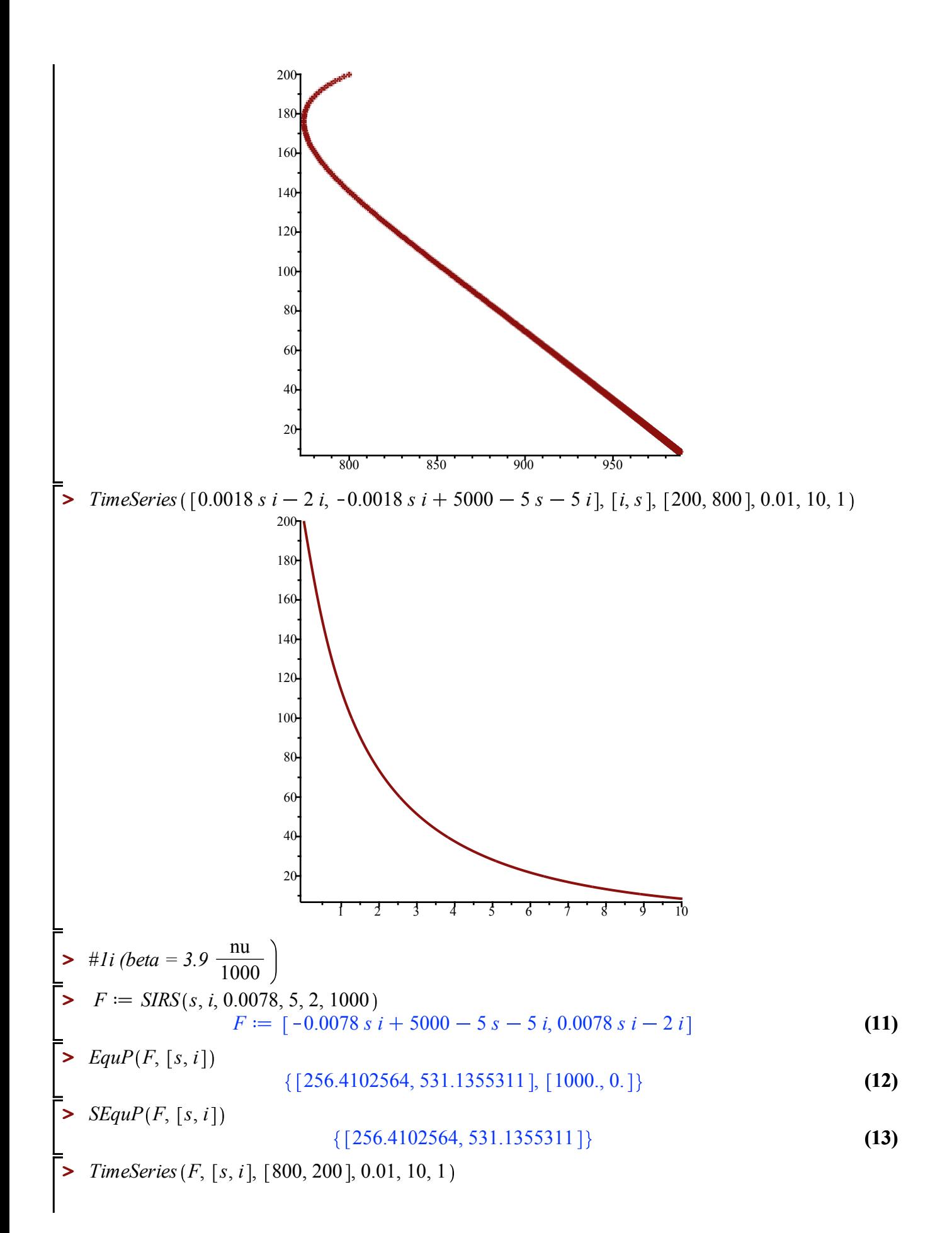

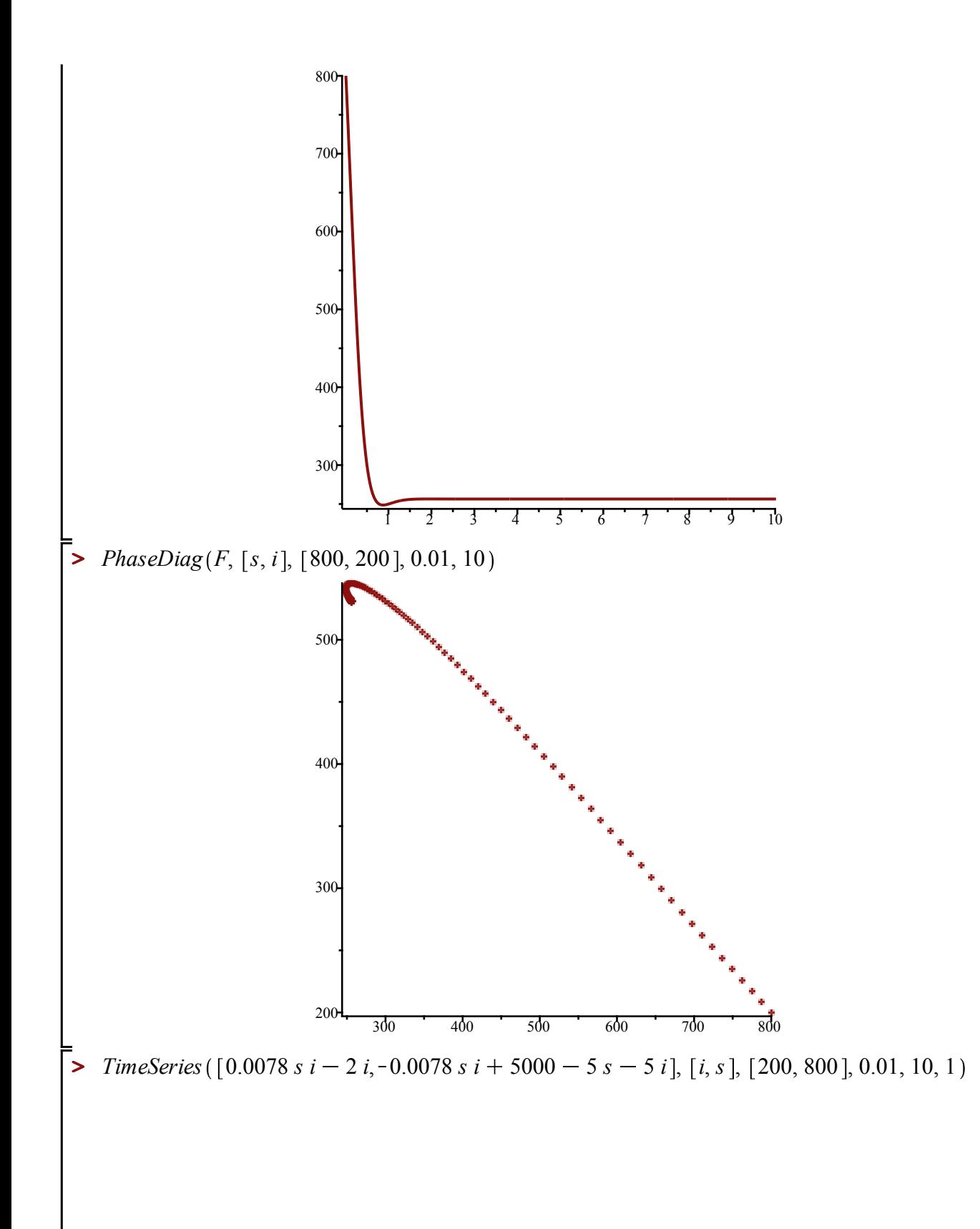

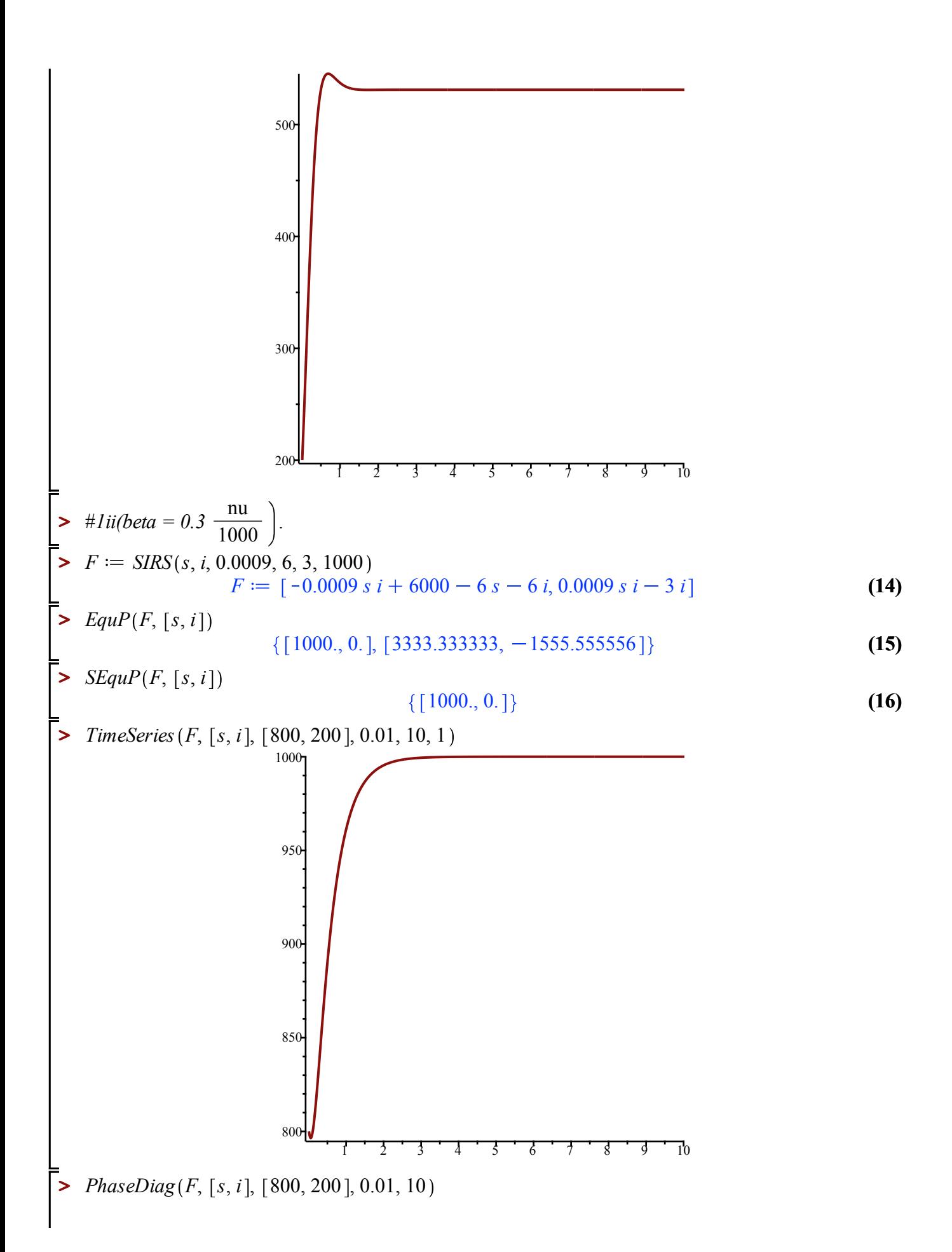

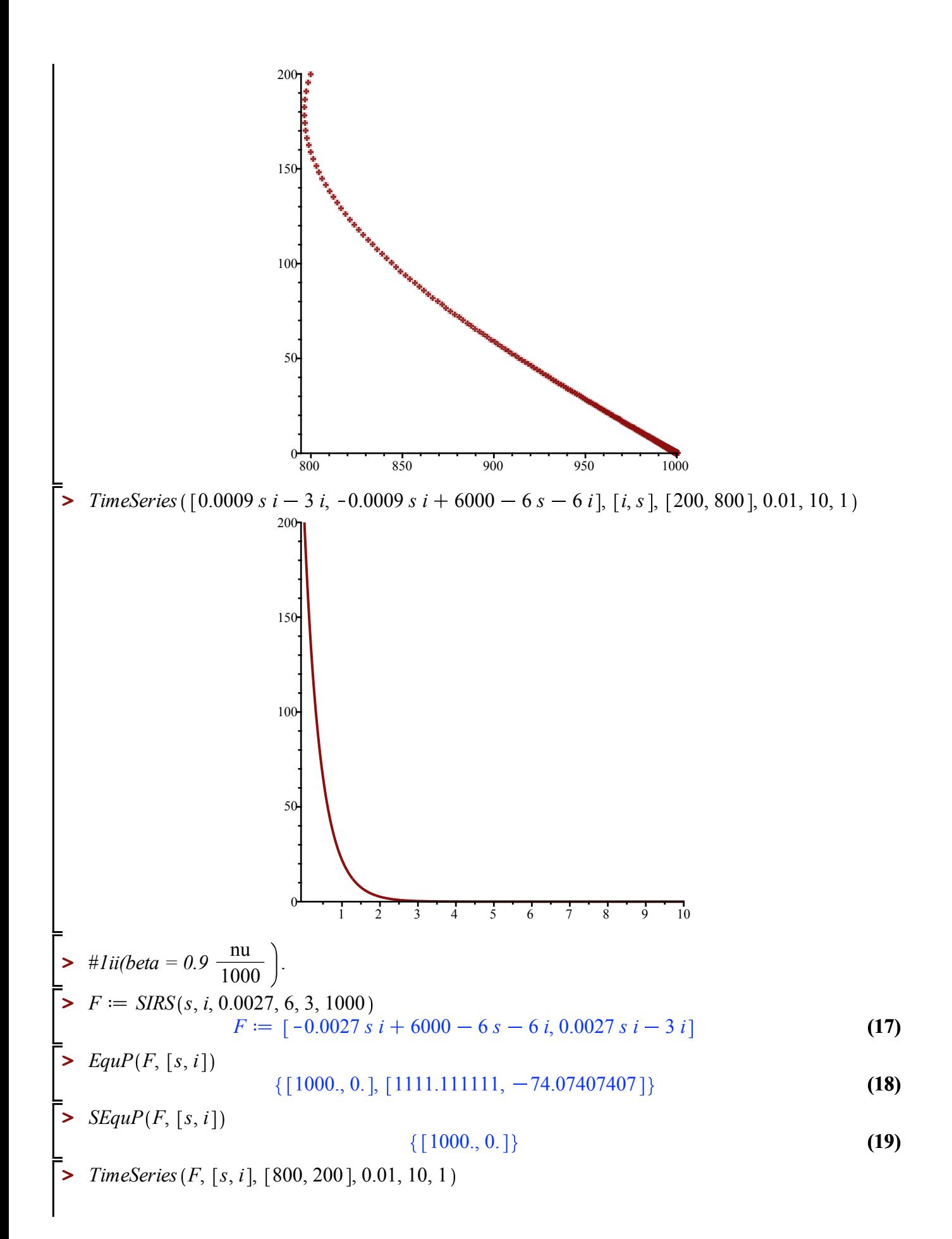

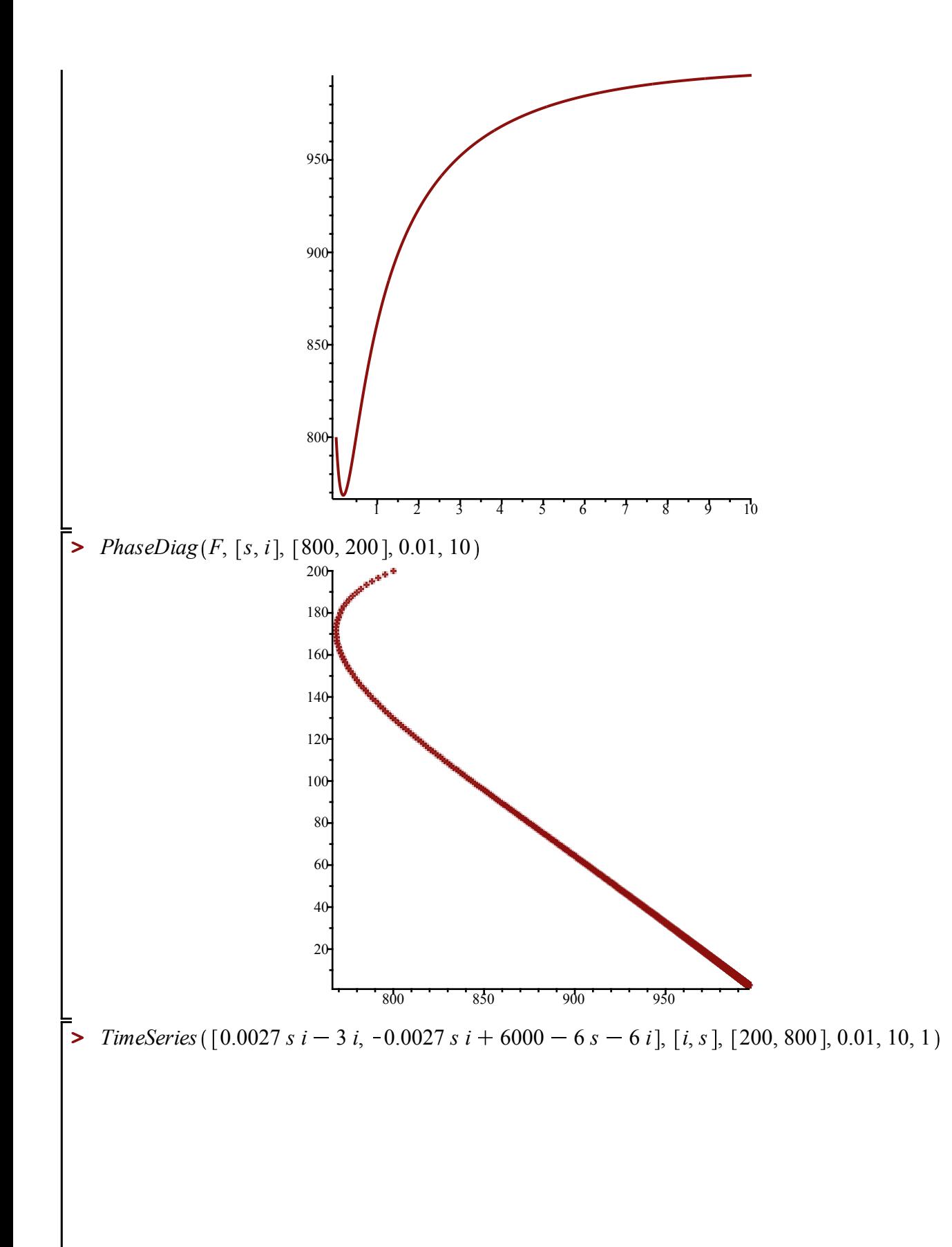

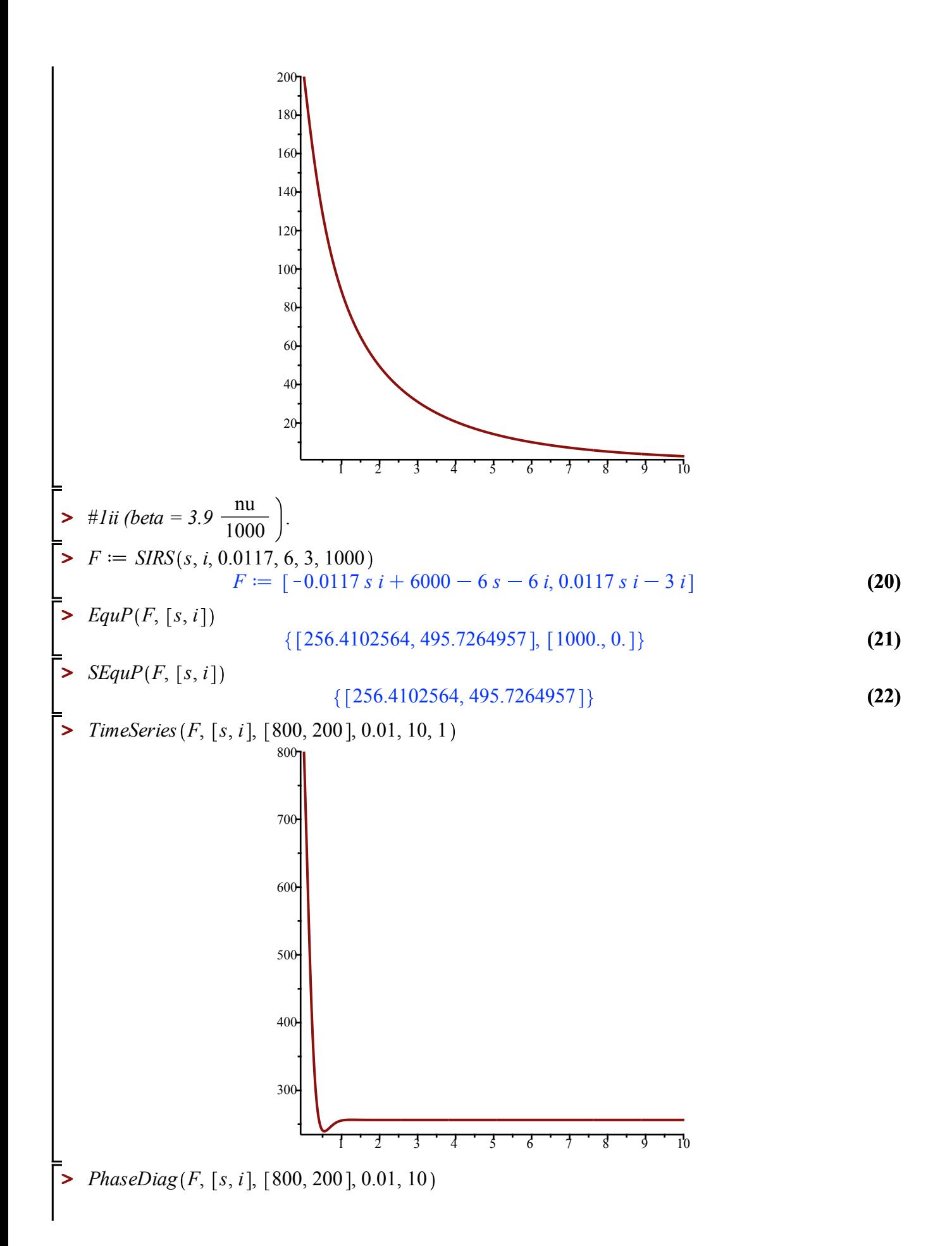

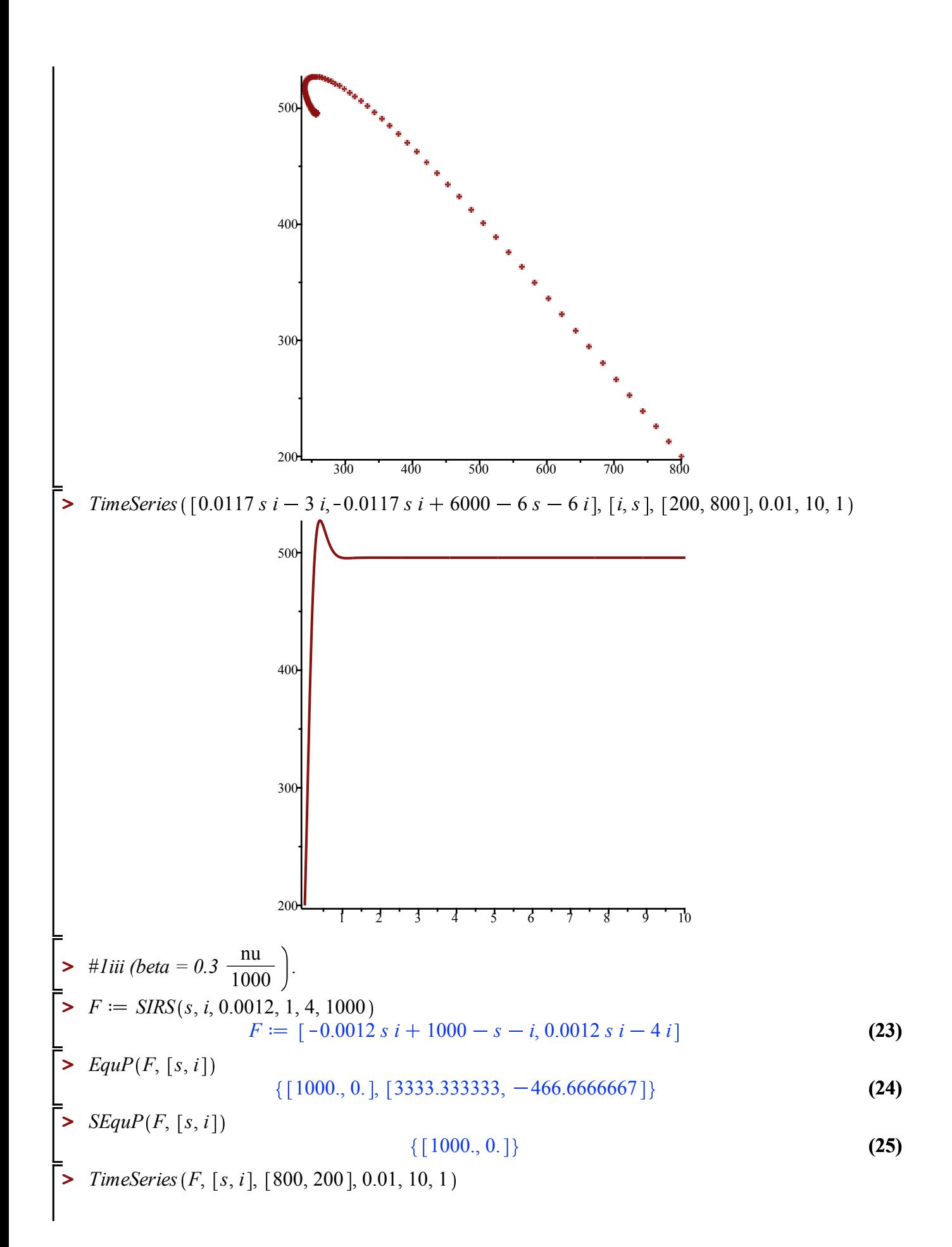

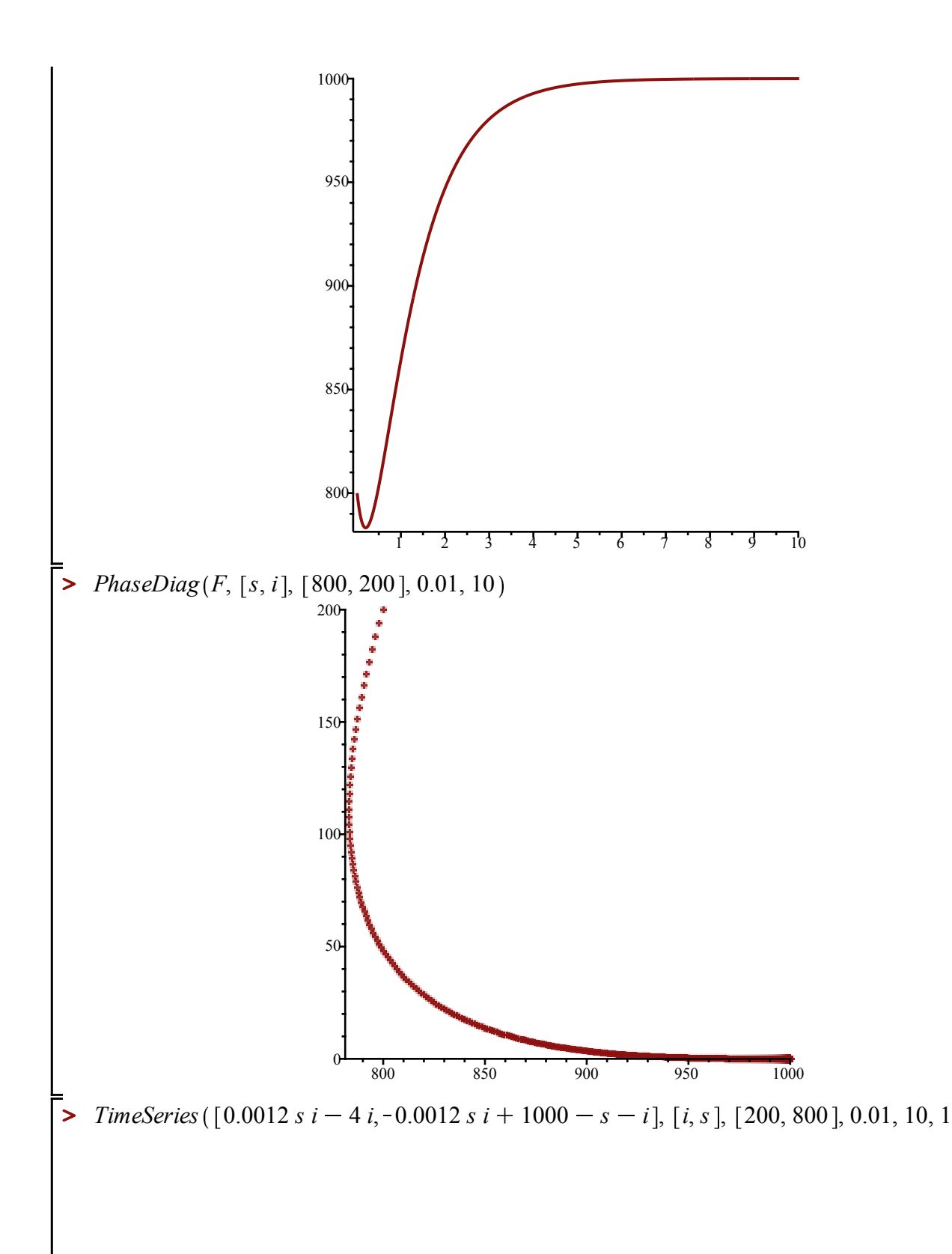

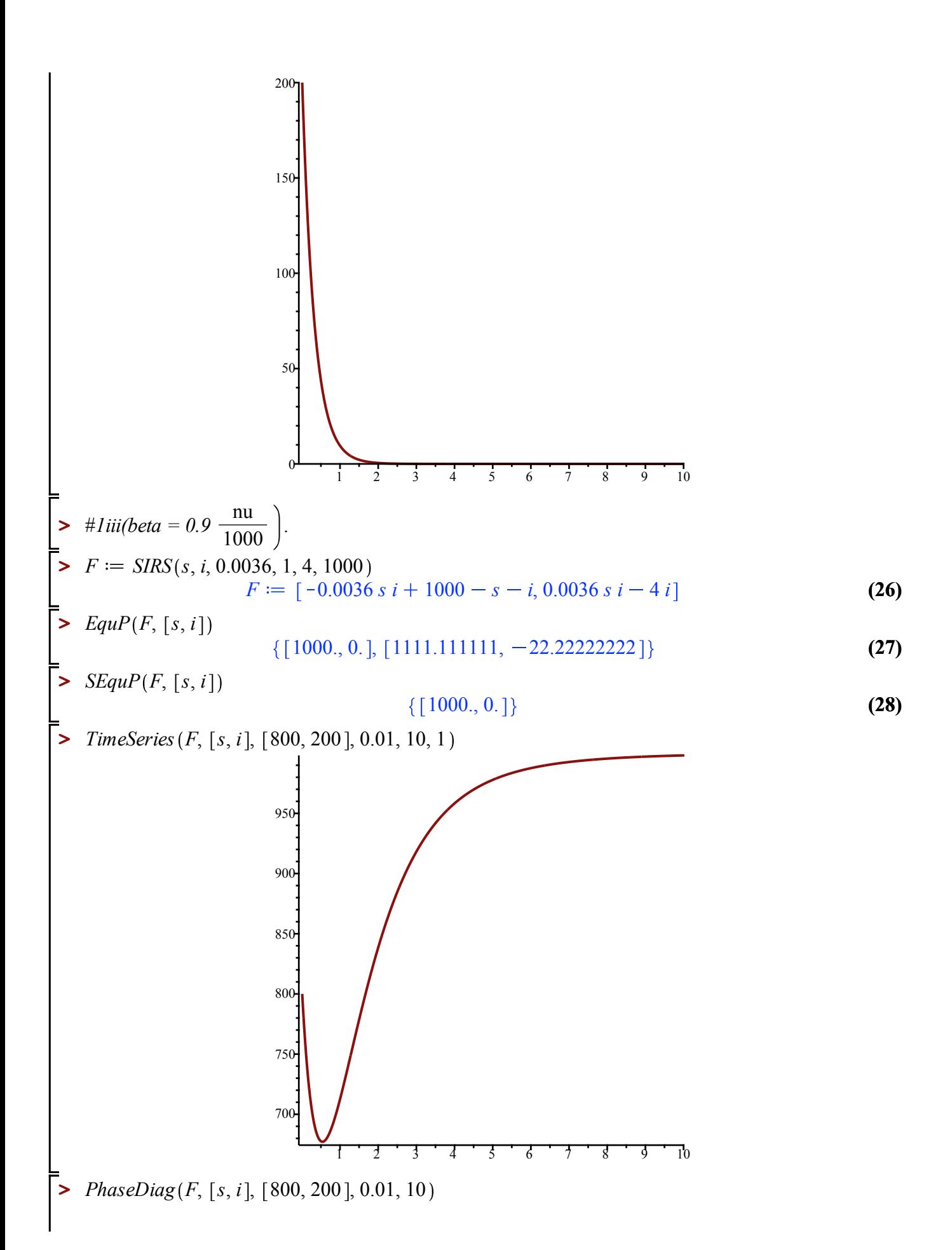

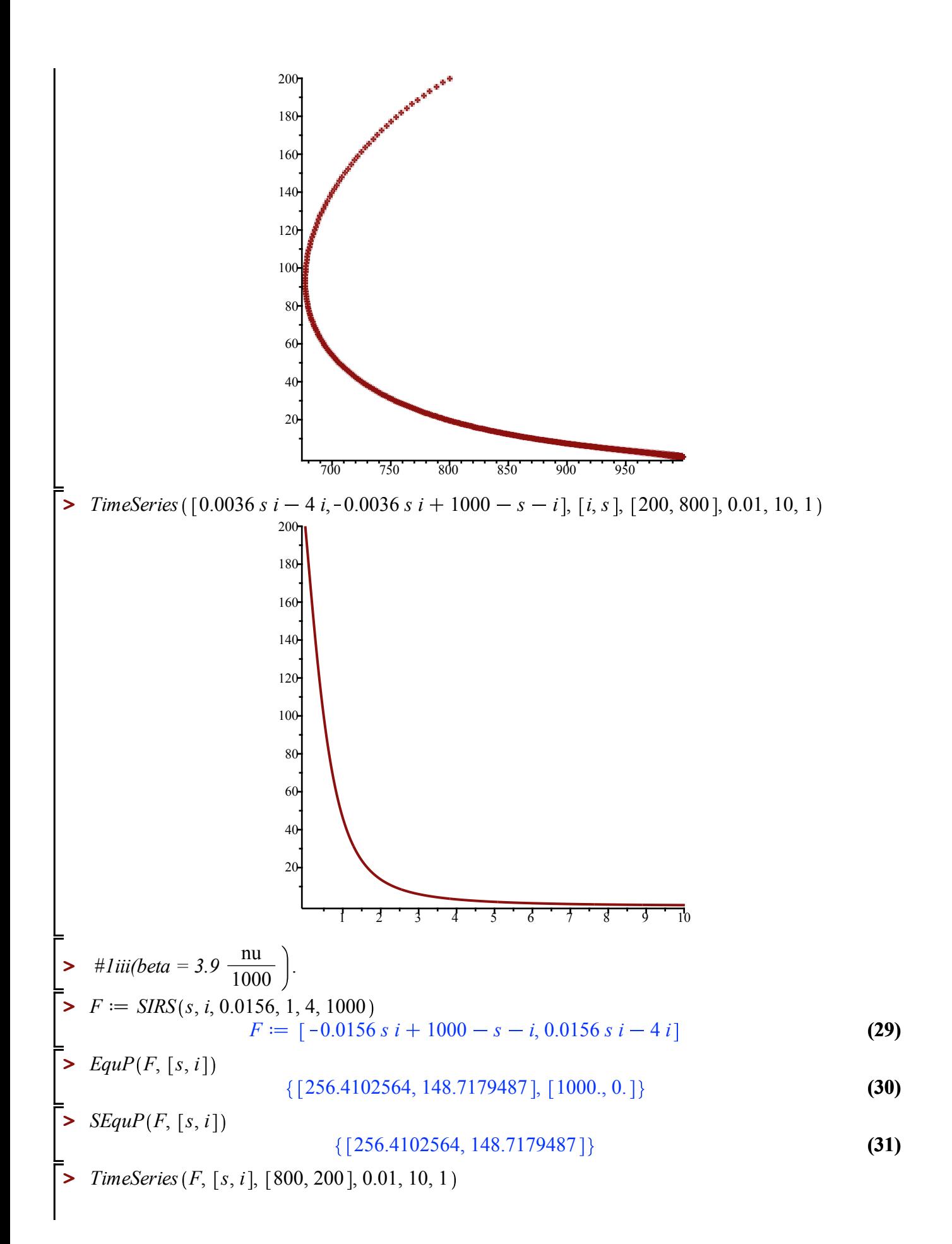

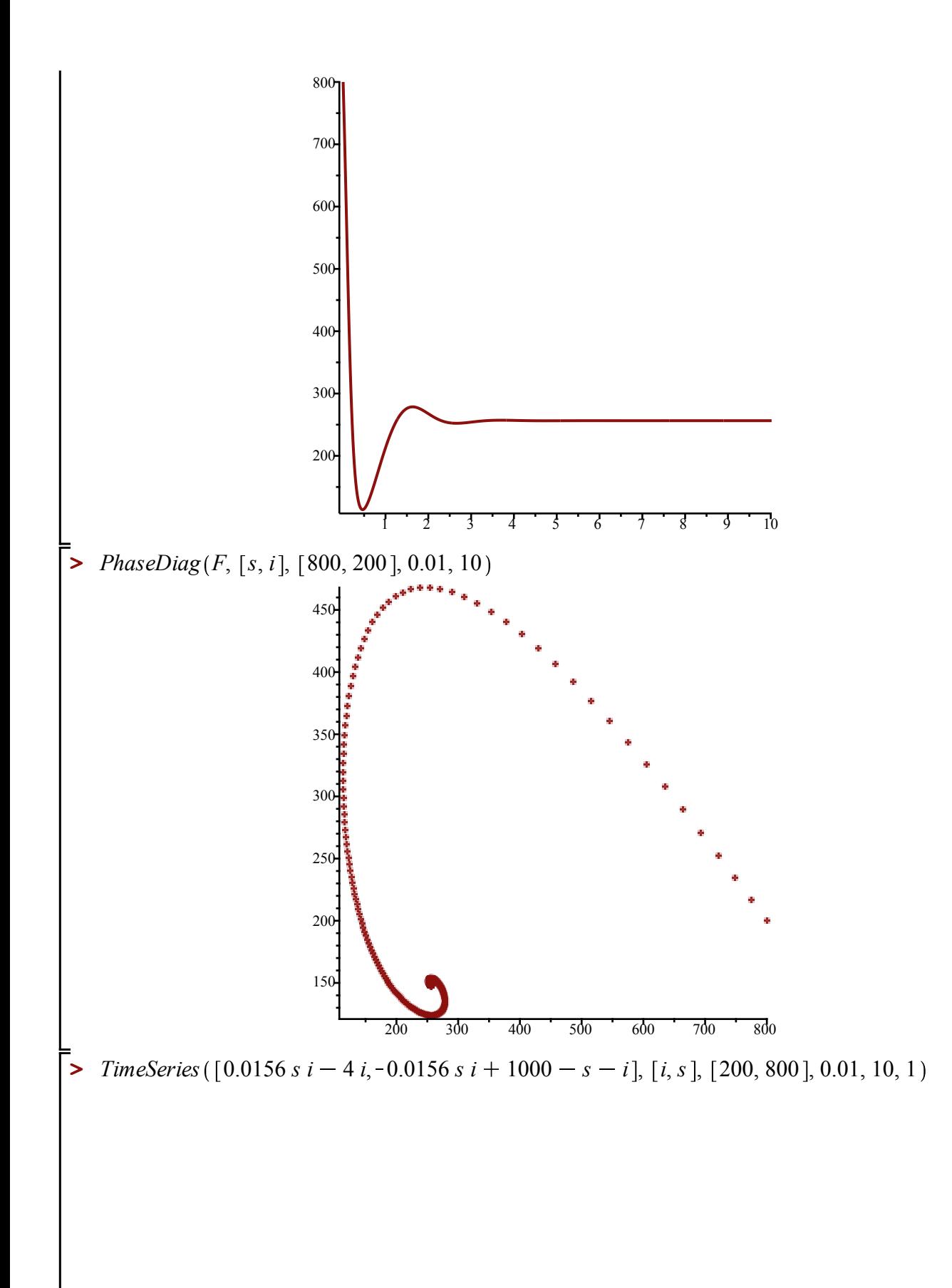

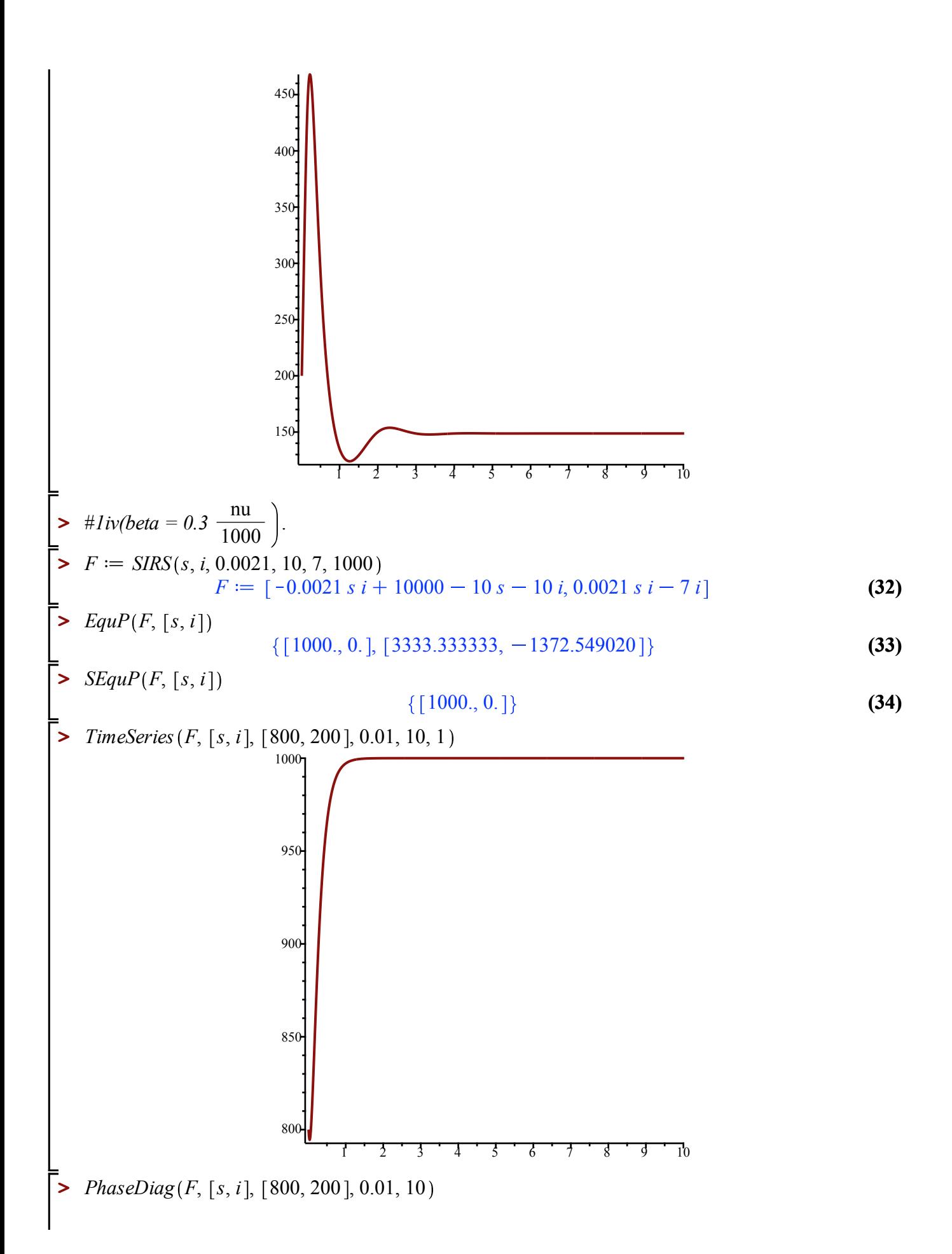

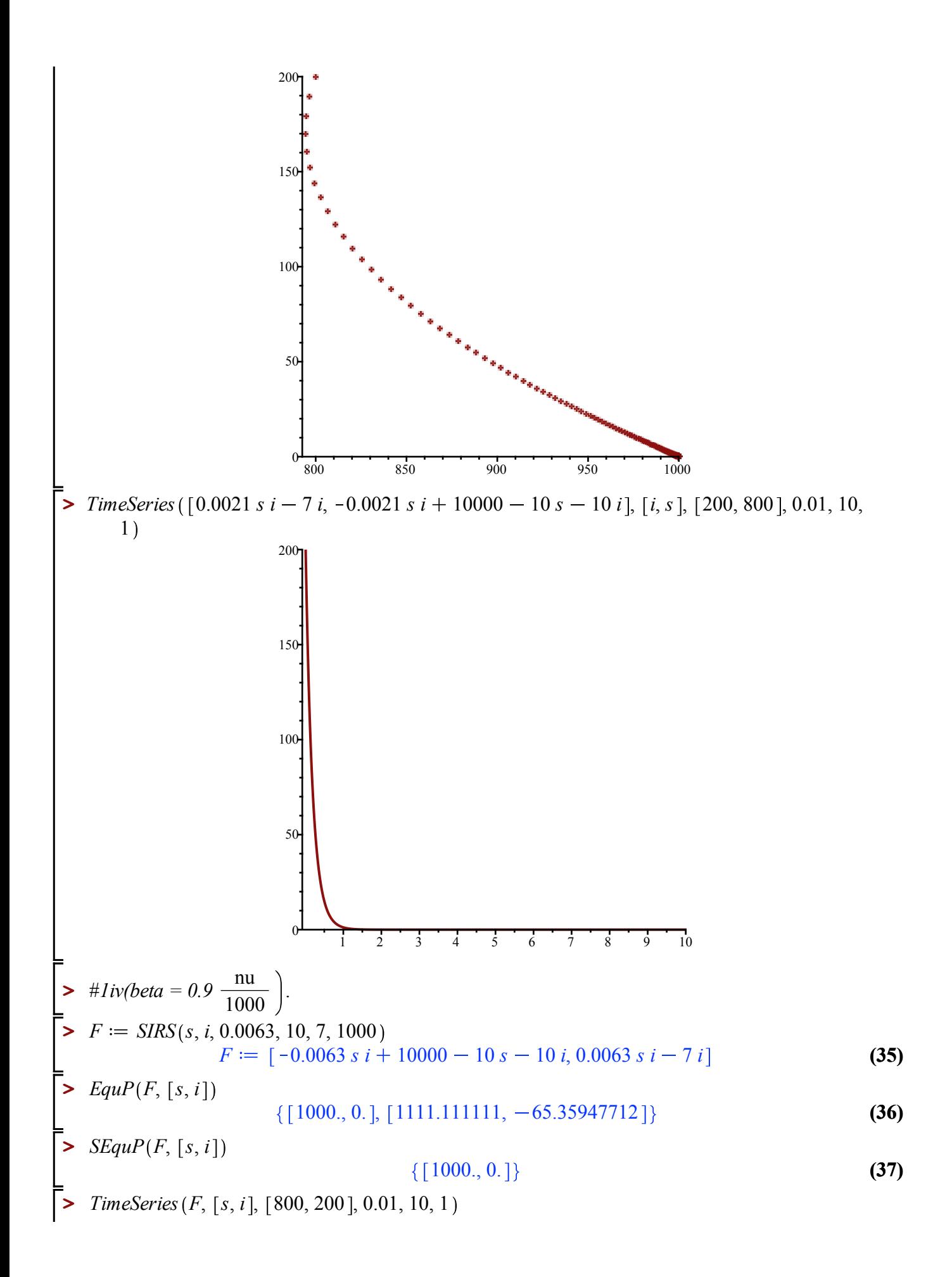

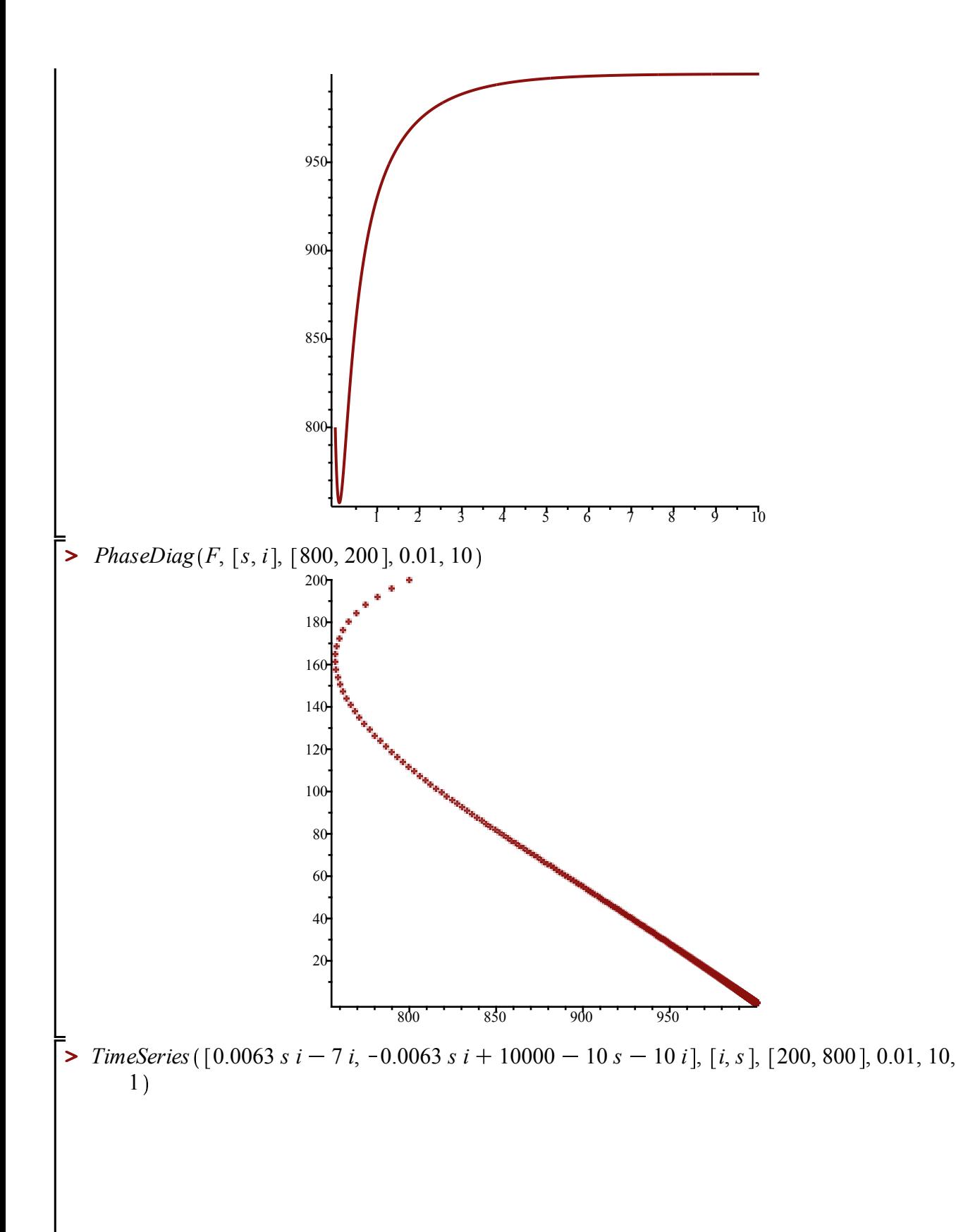

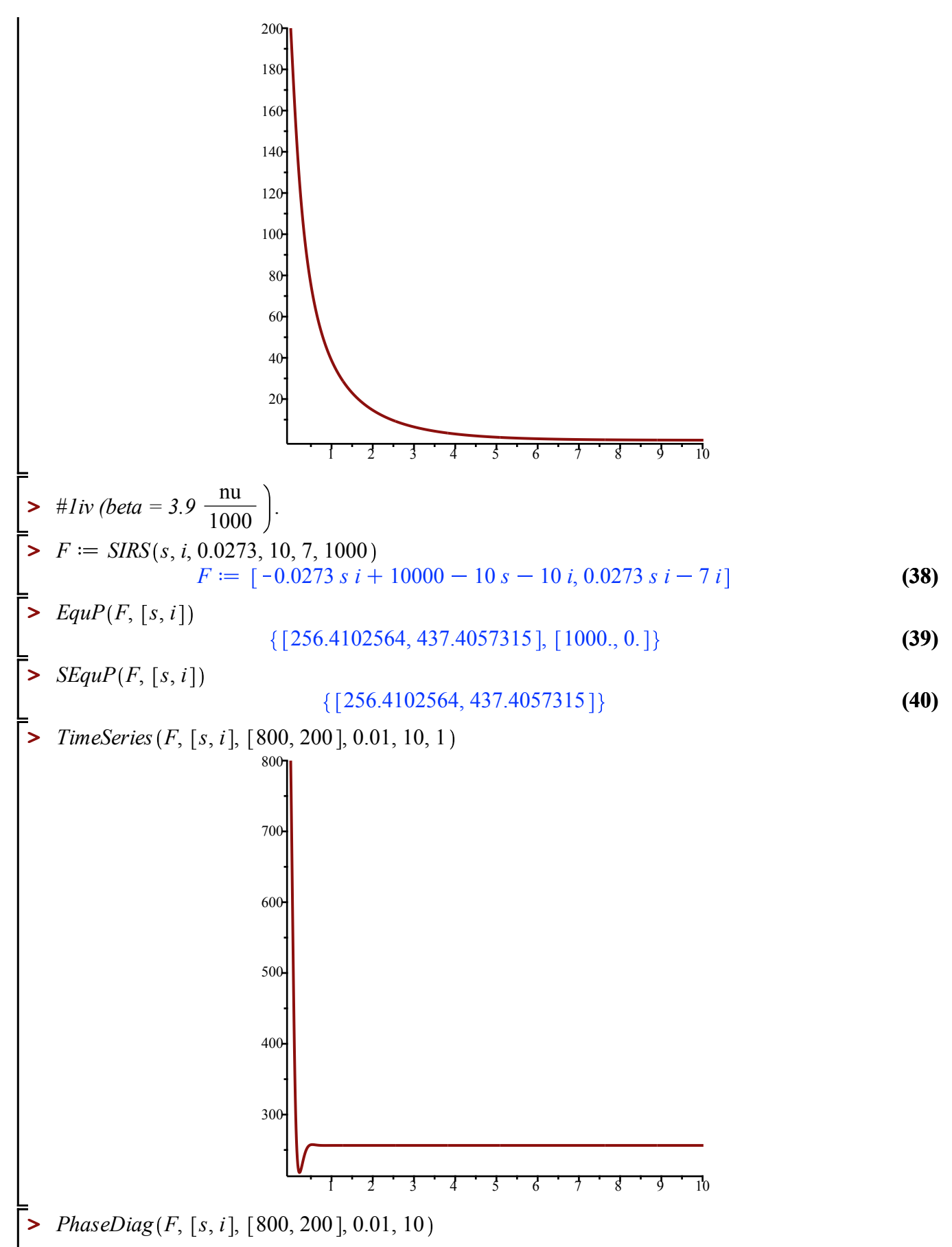

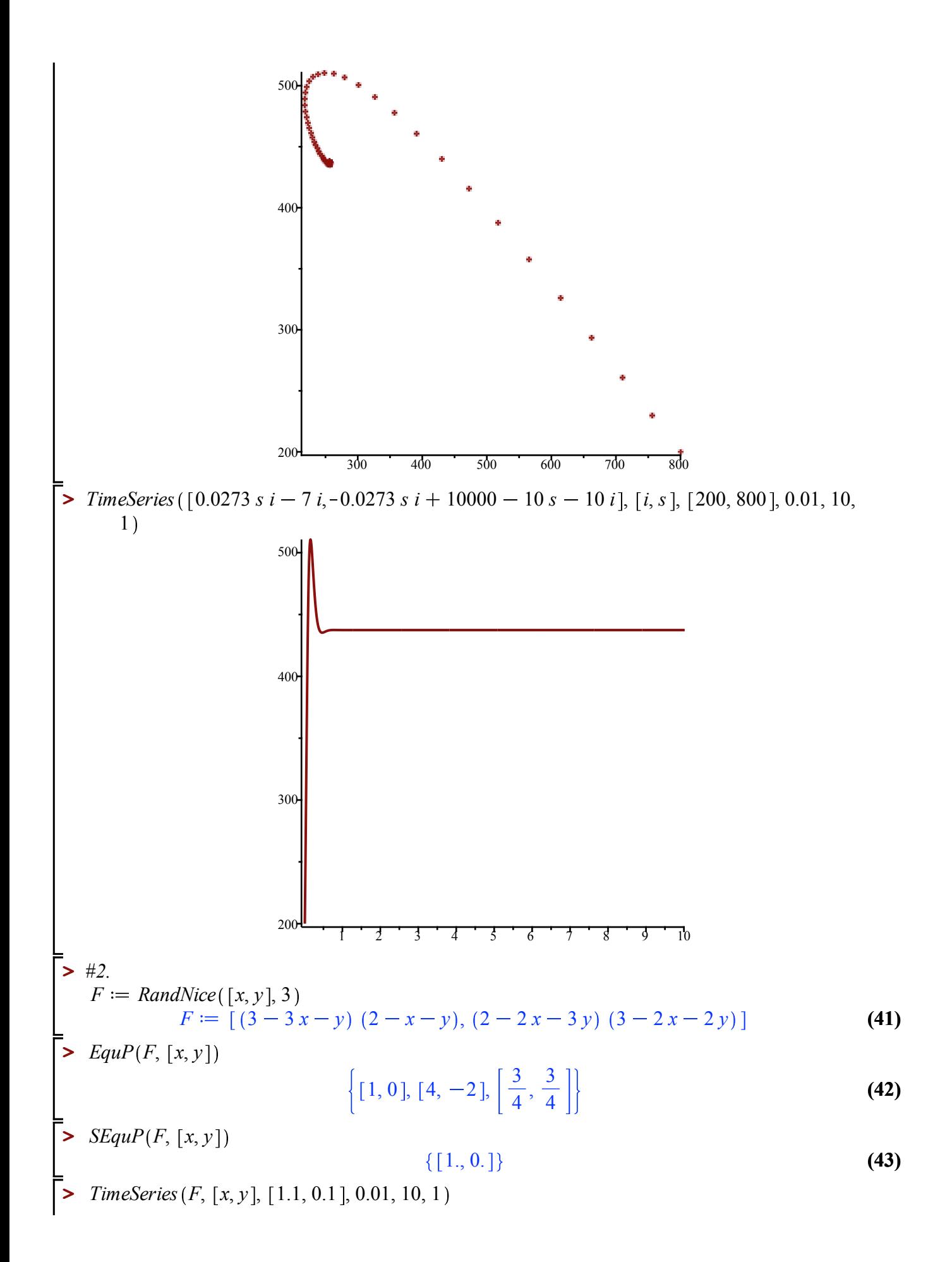

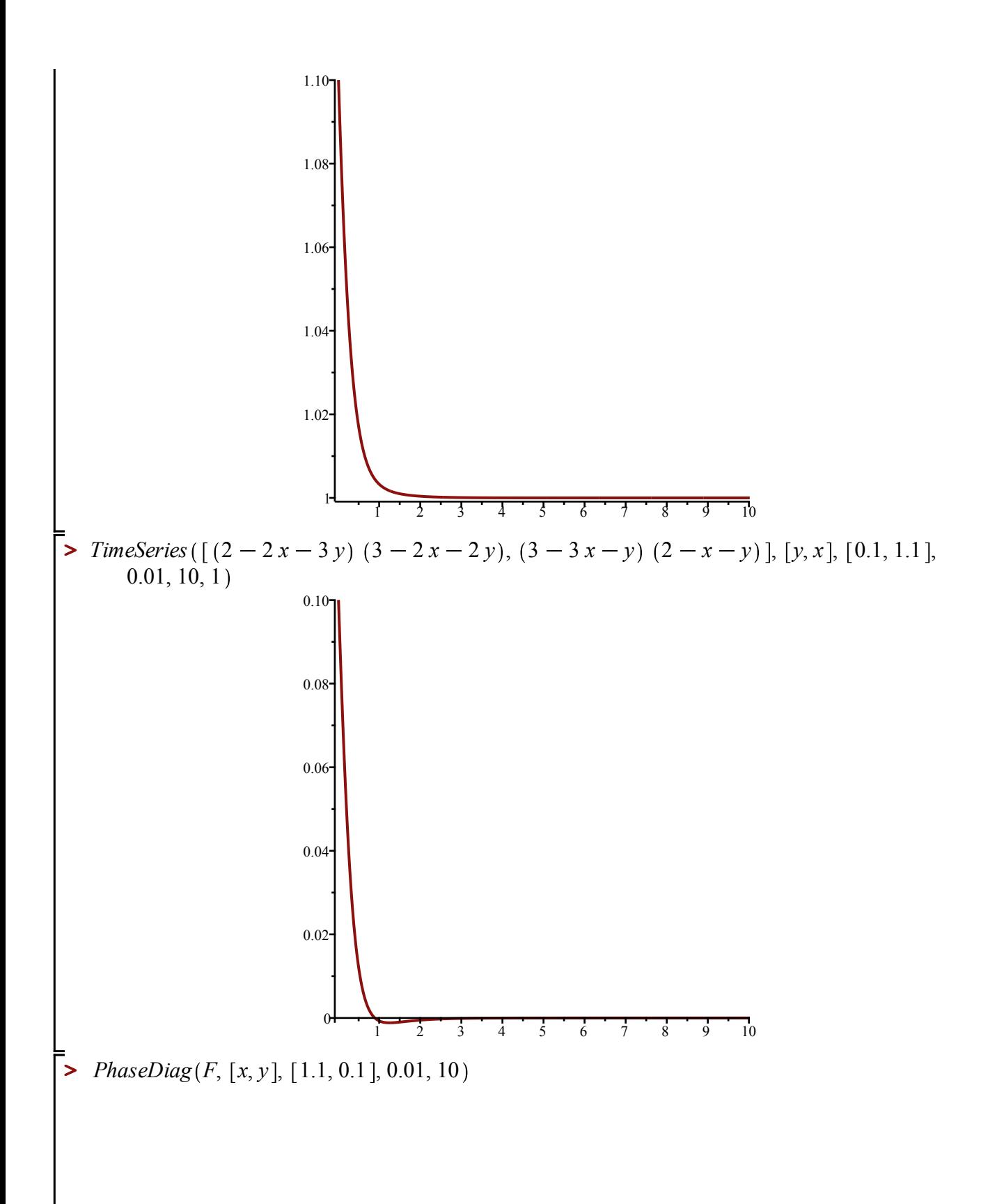

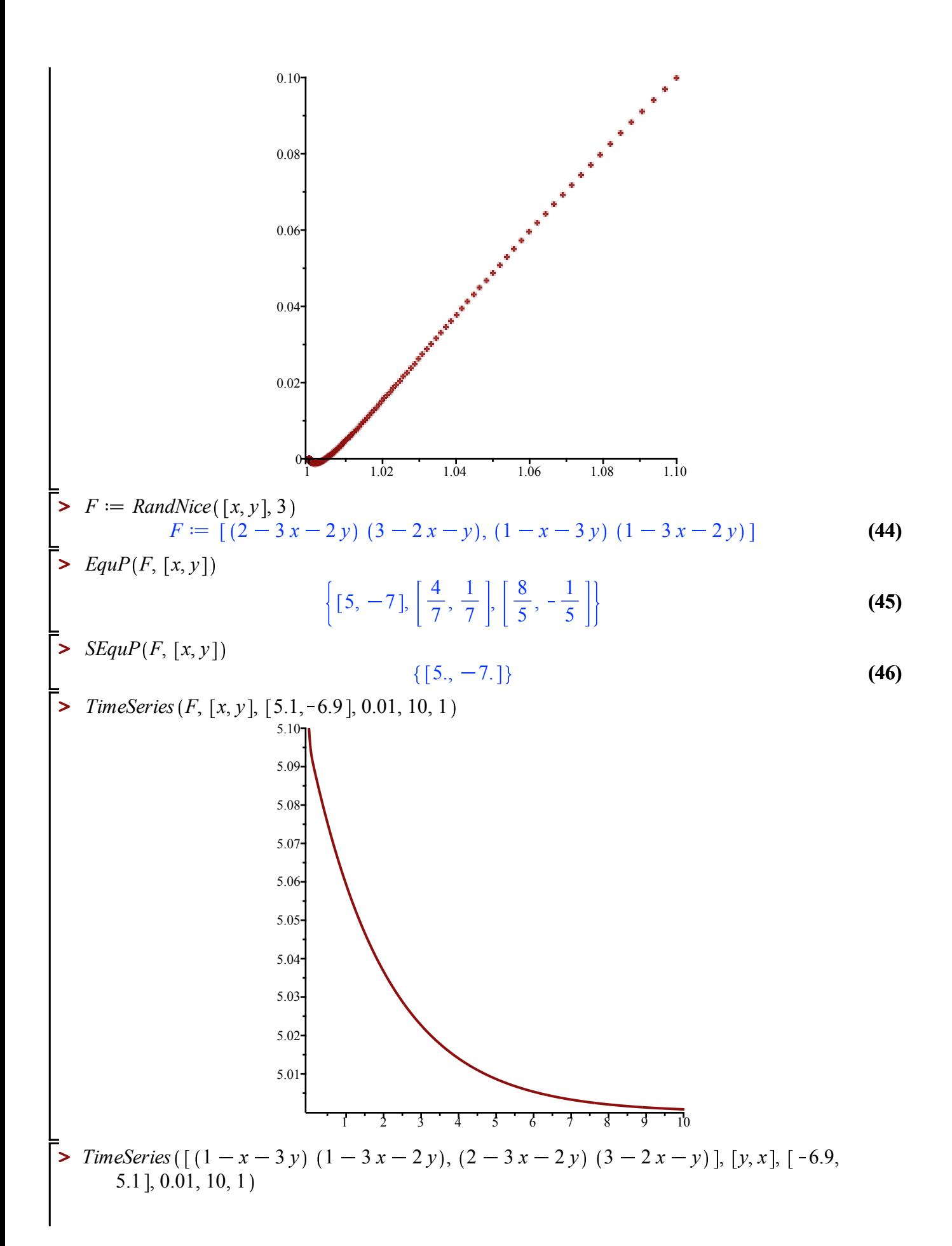

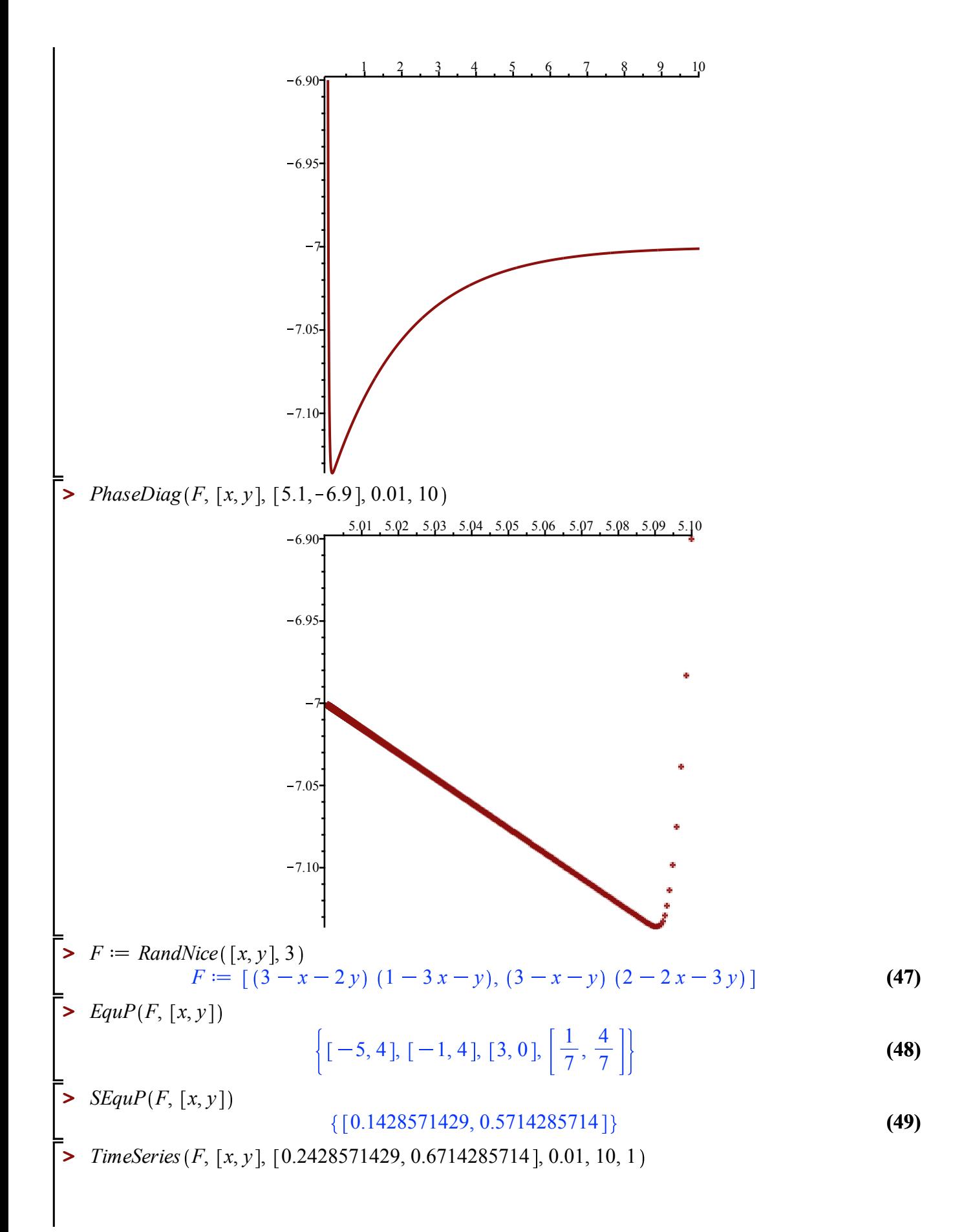

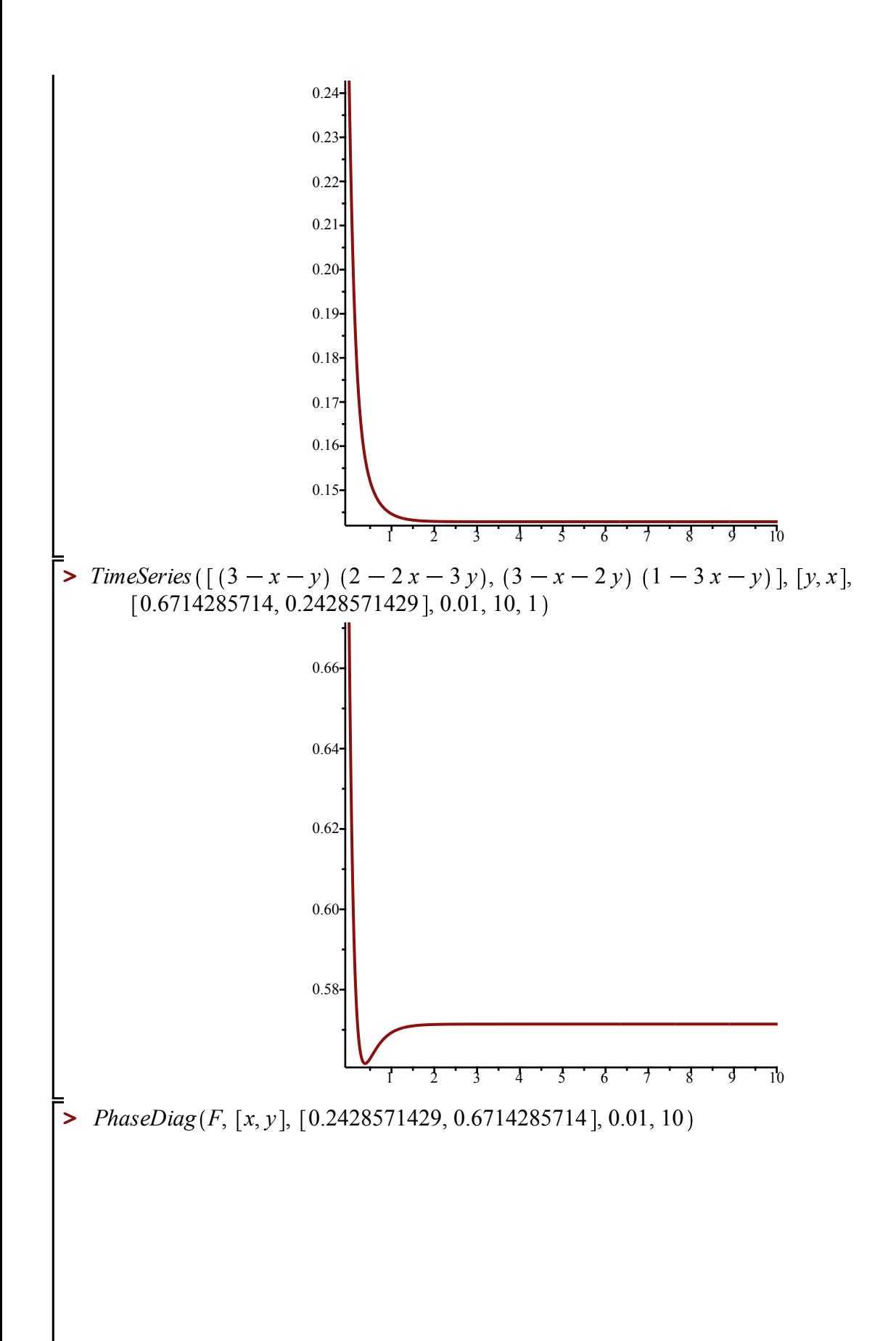

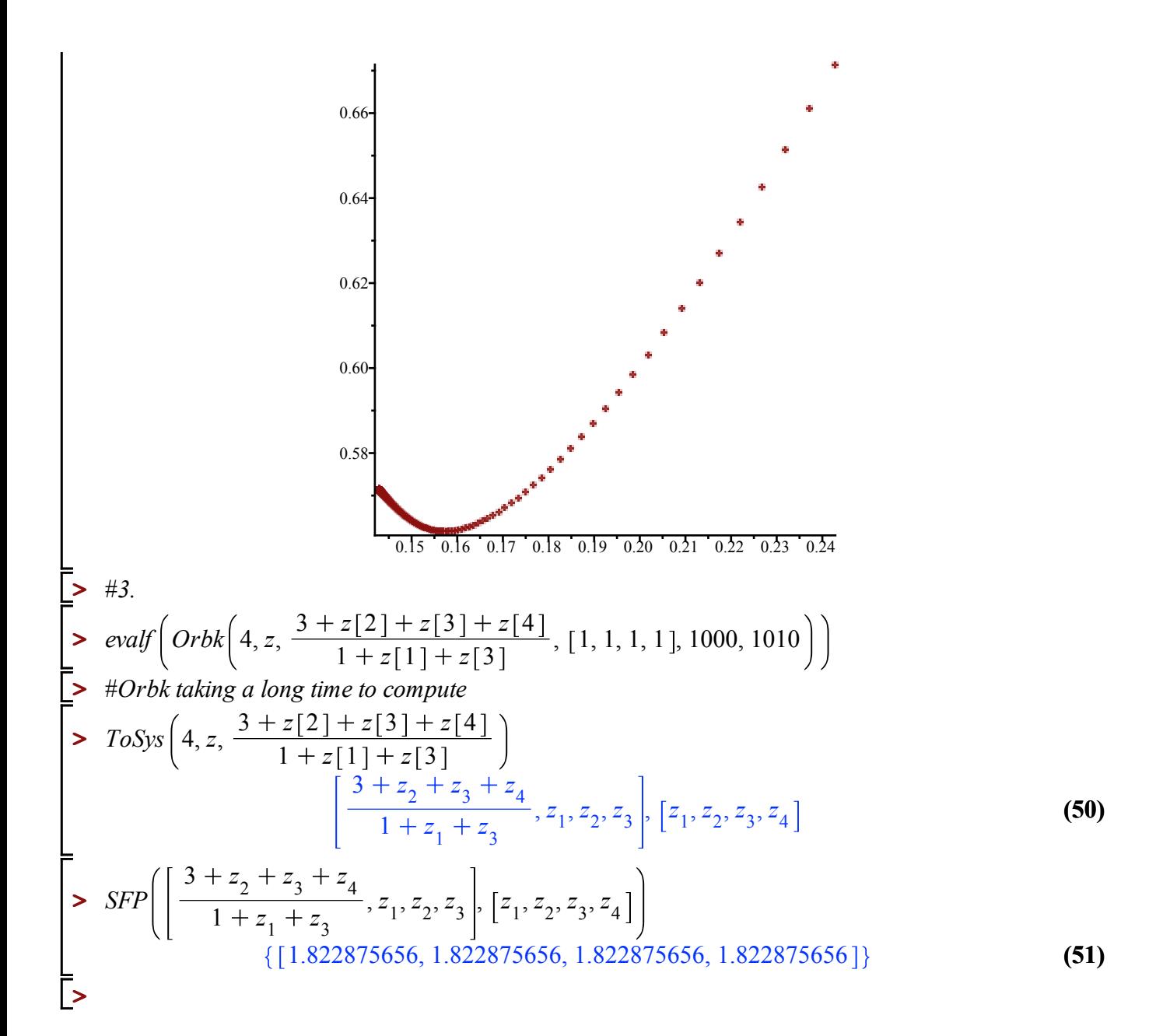